# Table of Contents

<span id="page-0-0"></span>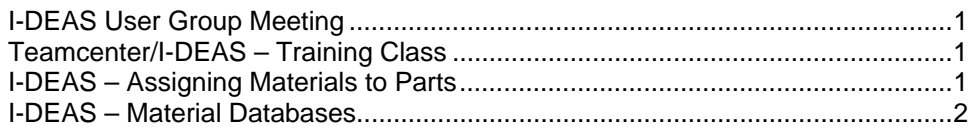

### **I-DEAS User Group Meeting**

There will NOT be an I-DEAS User Group Meeting in November or December due to the training classes being held at the Training Center during those months.

### **Teamcenter/I-DEAS – Training Class**

Classes are being held at the Training Center during November and December. There is still room available. Be sure to sign up!

Course Title: Preparation for TC Engineering [http://www-esh.fnal.gov/pls/default/class\\_sched.list](http://www-esh.fnal.gov/pls/default/class_sched.list)

For those that have taken the class, the presentation material for the course can be found at: [http://www-cad/tceng/training/Preparing\\_for\\_TC\\_Engineering.pss](http://www-cad/tceng/training/Preparing_for_TC_Engineering.pss)

## **I-DEAS – Assigning Materials to Parts**

**춘 Fermilab** 

Did you know that it is good practice to assign materials to parts? Did you even know that you can do that? Assigning a material to a part has some advantages.

- 1. You can perform mass/weight and center of mass calculations on both parts and assemblies if all your parts have a material a ssigned to them.
- 2. You can find the material of a part without having to look at a drawing or some other reference document/spreadsheet containing that information.
- 3. FEA users don't need to assign their own material if the part already has one assigned.
- 4. Your CAD model isn't complete without a material assigned to it.

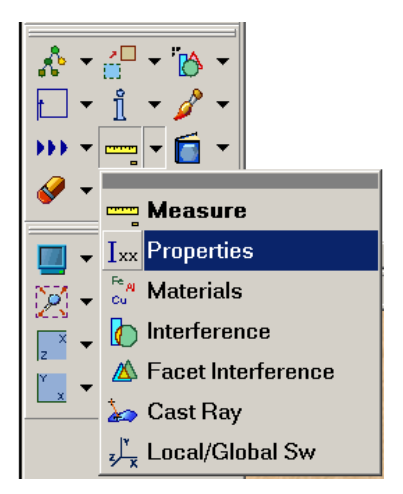

You should make material assignment a "part" (pun intended) of your CAD modeling process. It not only helps you. It helps everyone using your model. It enables better collaboration and helps to reduce human error in the design process.

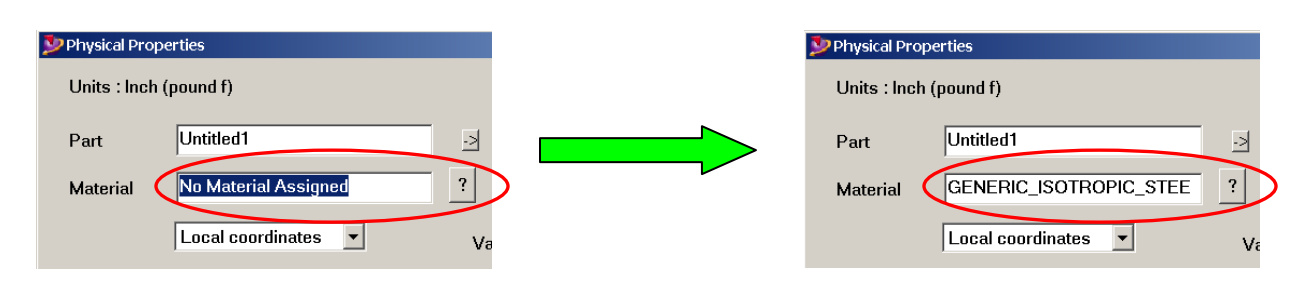

### <span id="page-1-0"></span>**I-DEAS – Material Databases**

There are several existing material databases available for use when assigning part materials. All of the ones with the "*nt\_*" prefix are standard databases that come with I-DEAS. The "*Fermilab\_Standard*" database contains material in use by Fermilab.

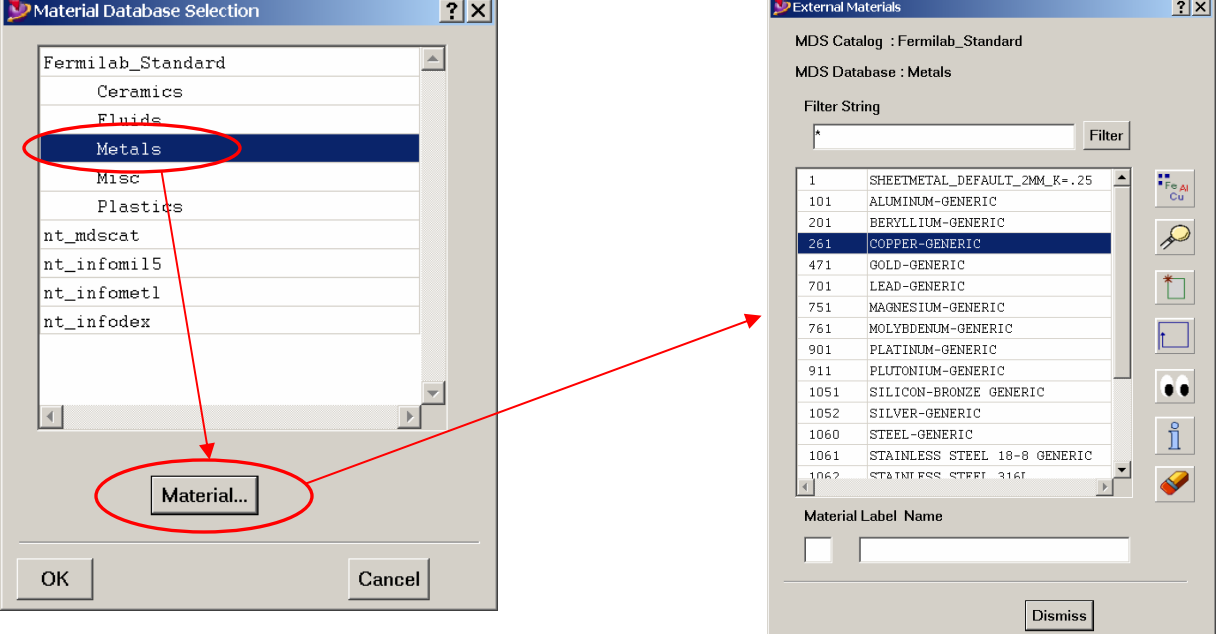